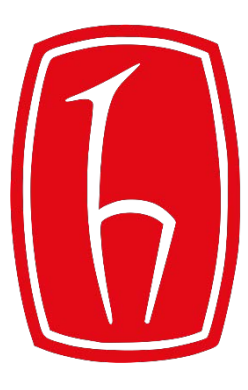

## Hacettepe University

Computer Engineering Department

## Programming in **2** python

BBM103 Introduction to Programming Lab 1 Week 9

Fall 2017

## Lab Exercises

- 1. Write python program
	- a) that creates a dictionary such that its key value (from *1* to *n*) determines the number of stars in its value (e.g.  $\{3' > [4', 4', 4']\}$ ) than displays them in the following pattern (with n = 8)

\*\* \*\*\* \*\*\*\* \*\*\*\*\* \*\*\*\*\*\* \*\*\*\*\*\*\* \*\*\*\*\*\*\*\*

\*

*Note*: Use **dictionary comprehensions** in all programs.